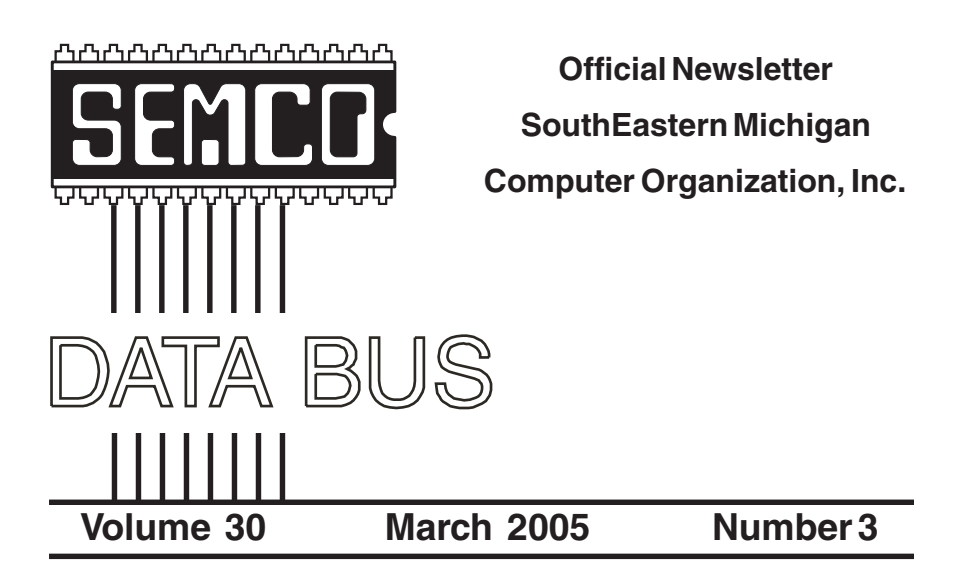

# **IN THIS ISSUE**

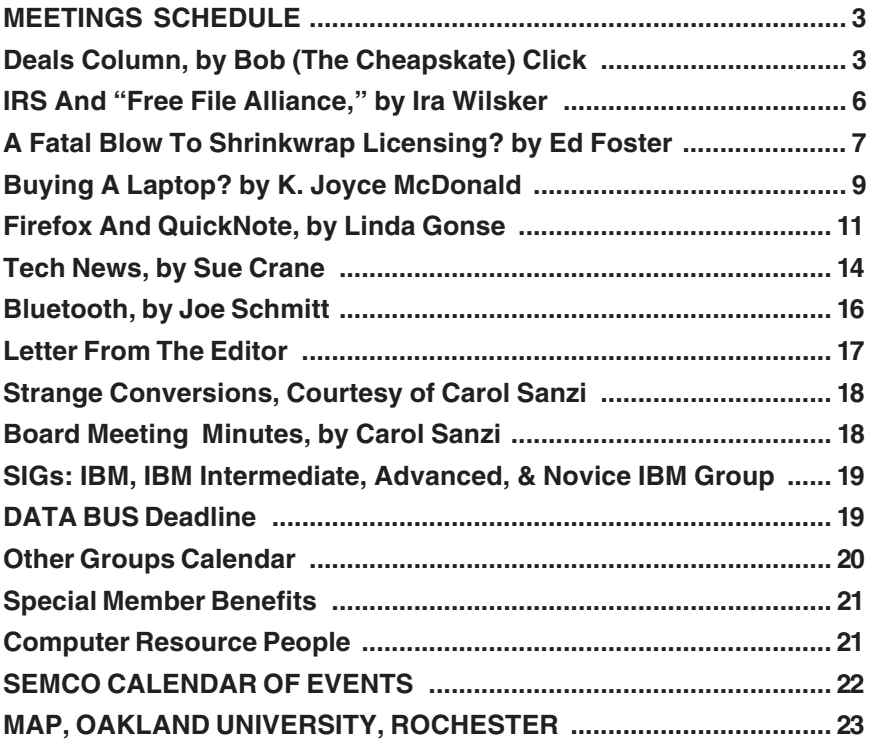

<span id="page-1-0"></span>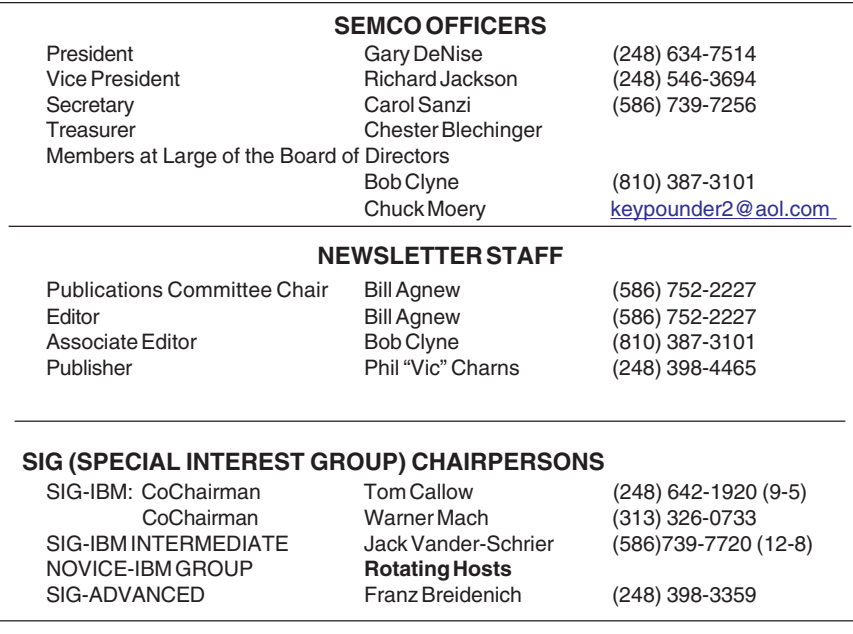

<span id="page-1-1"></span>The SouthEastern Michigan Computer Organization, Inc. (SEMCO) is a non-profit, 501(c)(3), group dedicated to providing information, education and a forum to computer users (professional and amateur) and other interested individuals. Membership in SEMCO is open to all individuals 18 years or older. Persons under 18 years may become members through the sponsorship of a parent or guardian. Dues of \$30/year include monthly DATA BUS and free personal ads.

> **All SEMCO correspondence should be addressed to SEMCO - P.O. Box 707 - Bloomfield Hills, MI 48303-0707** Website:**<http://www.semco.org>** E-mail: **[semco@semco.org](mailto:semco@semco.org)**

General information: (voice) answering device in Royal Oak **(248) 398-7560**

DATA BUS is published monthly by SEMCO as its official newsletter. **Mail DATA BUS newsletter copy to: Bill Agnew, 3450 31 Mile Road, Washington, MI 48095; or e-mail to: [agnew@bignet.net.](mailto:agnew@bignet.net)** Editor is responsible for contents and control of the DATA BUS. Materials published herein may be used for non-commercial purposes only, without further permission of SEMCO or the authors, except as noted, providing credit is given to the author and source, i.e. DATA BUS, and issue date. Entire contents copyright © 2005 SouthEastern Michigan Computer Organization, Inc.

SEMCO does not condone in any way the illegal copying of copyrighted material and will not tolerate such practice at any SEMCO function.

Your mailing label and membership cards list the month and year your membership expires. Newsletters will not be sent after the month of expiration. Back issues may not be available. Renew your membership as early as possible to avoid missing any newsletters.

This publication was created using Adobe PageMaker 6.5 Plus, donated by Adobe Systems, Inc.

# <span id="page-2-0"></span>**SEMCO MEETINGS Sunday, March 13, 2005**

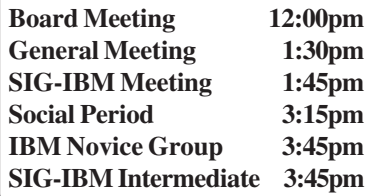

<span id="page-2-1"></span>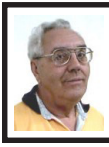

**DEALS COLUMN from the DealsGuy Greater Orlando Computer UG** *by Bob "The Cheapskate" Click*

I was going to take an old computer to our beach condo because even though it was old and slow, it would be plenty good enough for just checking my e-mail and miscellaneous tasks. Then around Thanksgiving prices started dropping on new computers, and I saw a Dell ad with a 2.2 gig Celeron processor, 256 megs RAM, CD-ROM burner, 17" monitor, etc. for \$399 and a \$50 rebate, making it just \$349. That sounded great, so I went to the local mall with a Dell kiosk so I could ask questions, and ordered one. It also included free two-day shipping. It wasn't the latest and greatest, but actually a computer much more modern than my old one, and cheap.

A week later I saw a Dell ad with the same configuration, but also including a printer, for \$349 and no rebate. I still hadn't received the computer I ordered, so I called Dell to cancel the original order and get the new deal. They said the original order was already shipped, and I should have received it by now. After some conversation about what happened to

the two-day shipping, they gave me a \$35 Dell store credit for the inconvenience of not having received it yet. Then I hit them up for the printer at no extra cost because of the new ad. After a little argument, and a five-minute wait for a consultation, they finally conceded and promised to send the printer free of charge.

Five days later I finally received the original computer package I had ordered and was pleased with it. I promptly sent for my rebate and three weeks later was amazed to receive \$60 instead of \$50. However, I still had not received the free printer promised. I called Dell again, gave the tracking number, and found the order had been cancelled, but was offered the option to talk to a human. I laid a guilt complex on Dell for the whole thing, and after a pause they again promised to send a free printer. Two days later a Dell printer arrived, and when I opened the box, it was an all-in-1 machine, better than I had expected. Prices in ads have been higher since, and I feel I got a great deal. **Tax Time**

I forgot to remind you previously about the free version of Tax Act for doing your Federal income tax as well as state tax. You just need to visit <http:// [www.taxactsoftware.com>](http://www.taxactsoftware.com). You can download a program FREE to calculate your Federal Income tax. This is the third year I have played with it, and while there are a few things I would like to see improved, you can't beat the price. There is also a pay-version, which I use, for \$12.95 that is well worth the price, since it gives you one free E-tax filing. The pay version will import last year's data into the new version, which saves a lot of time. You can also do your tax right on the Tax Act Web site.

You can also do your tax right on the IRS's own official Web site. [*See Ira Wilsker's article on page 6 of this DATA BUS.* Ed*.*] I've seen other free options for doing your income tax calculation, but I don't have that info handy.

Don't forget that AARP has hard working volunteers who will do your tax FREE, if its not too complicated with things like rental homes or apartments. Check with your local AARP chapter for the times and places. If you are unsure about whether they will do yours, take it to them and ask. The worst they can do is say that they are "sorry."

**Media Catalog Studio Announcement** This was sent to me in November of 2004. They offer a 15% user group discount. Check their Web site for more information.

"Catalog and classify your media collection easy! November 10, 2004 ManiacTools Releases Media Catalog Studio 1.7.

"Media Catalog Studio is a handy software application that classifies and tracks media files on hard-drives, floppies, external drives, CDs, DVDs and other storage media. Importantly, the information about the media files does not need to be entered manually. The program automatically detects MP3, WMA, APE, OGG, WAV, AVI, WMV, MPEG, and Video and Audio CD files and inputs this information inside a database. Moreover, the software comes with CDDB support, an online database that exports information about songs (Title, Artist, Album, Year) directly from Internet.

"All data entries can be sorted by artist, album, year, bitrate, frequency, genre, category, rating, or any field/ category. The search in the database

can be conducted using multiple parameters, like file properties (name, size, etc.), tag information, or lyrics. Media file lists can be customized to display information in any way or order. As an added perk, the program features an internal tag reader and editor for audio and video files, duplicates the finder, and supports an option for storing pictures. In addition, the application creates Winamp and Windows Media Player play-lists with a few mouseclicks. The other great features are MS Excel export options and Media Tracker, a feature that shows the user where a necessary media file is located.

"Media Catalog Studio has received over a dozen awards for its usability, including the prestigious Five Cows rating at Tucows.com, and Editor's Pick at MyMusicTools.com. The program is translated in all major European languages. A free version of Media Catalog Studio Lite 1.7 is available now [<http://www.maniactools.com>](http://www.maniactools.com). The freeware Lite version supports up to 5 disks in the database. An upgrade to a Pro version costs \$24.95 US Dollars/ Euros for individuals and \$34.95 US Dollars/Euros for businesses and organizations. We offer a 15% discount to members of your user group. The discount coupon code is 4567841341 and is redeemable at <http:// [www.ManiacTools.com/soft/](http://www.ManiacTools.com/soft/media_catalog_studio/discount.shtml)  [media\\_catalog\\_studio/discount.shtml>](http://www.ManiacTools.com/soft/media_catalog_studio/discount.shtml). If you have any questions, you can contact Alex Pavlenko at [<press@maniactools.com>](press@maniactools.com).

"Company Website: <http:// [www.maniactools.com>](http://www.maniactools.com).

"Product Page: <http:// [www.maniactools.com/soft/](http://www.maniactools.com/soft/media_catalog_studio/)  [media\\_catalog\\_studio/>](http://www.maniactools.com/soft/media_catalog_studio/).

## "Download: <http:// [www.maniactools.com/](http://www.maniactools.com/media_catalog_studio.exe)  [media\\_catalog\\_studio.exe>](http://www.maniactools.com/media_catalog_studio.exe)." **Announcement for Fontonizer**

I received this announcement in November of 2004, and this offer has a 15% discount to user group members.

"Our company, Fast Reports Inc., would like to announce the release of Fontonizer for Windows 95/98/ME/NT/ 2000/XP. To get a 15% discount for Fontonizer use Coupon Code 'UserGroupPR-FO' on register here: [<https://secure.element5.com/shareit/](https://secure.element5.com/shareit/checkout.html?productid=168090)  [checkout.html?productid=168090>](https://secure.element5.com/shareit/checkout.html?productid=168090).

"Fontonizer is making big waves in web-design and publishing industries. While an average PC has about one hundred different fonts installed, marketers, designers, publishers, editors, and print professionals often have collections with 5000 different fonts or more. With so many fonts, only very experienced professionals can match font name with its appearance. But Fontonizer is not merely a font viewer, though it comes with this function builtin; Fontonizer is a font organizer.

"With Fontonizer, any professional can easily classify fonts. First, one creates categories like: "Business Letter Body," "Groovy and Hip," "Classy," "Headlines," "Attention Grabber," "Exotic," "Fine print," "Comments and footnotes," "Hand written," "Miscellaneous." Then, fonts are "placed" in these categories, so they can be easily located when necessary. The best thing about Fontonizer is that it works with fonts that aren't currently installed on a PC. In fact, it works with fonts that are stored not only on a harddrive, but CDs, DVDs, flash-drives, and External Drives.

"Even though the fonts may not be installed, you can write a word or sentence to see how it looks. If necessary, Fontonizer will automatically show a list of the same word or phrase visualized with different fonts. This way one can easily compare and find the font that is most appropriate for a certain occasion.

"Finally, Fontonizer comes with even more functions font professionals need. For example, the program performs installation, deletion, and restoration of the deleted fonts. Plus, Fontonizer is capable of displaying a "symbol table" of any font, even if it was deleted. With Fontonizer, professionals can experiment not only with fonts and sizes, but backgrounds as well. Fontonizer is distributed electronically over the Internet; a free demo version is available at <http:// [www.fontonizer.com/](http://www.fontonizer.com/)> for evaluation.

"The price of a single license is \$29 US Dollars.

"Company Website: <http:// [www.fontutilities.com>](http://www.fontutilities.com).

"Product Page: <http:// [www.fontonizer.com/>](http://www.fontonizer.com/).

"Download: <http:// [www.fontutilities.com/download/](http://www.fontutilities.com/download/fo100.zip)  [fo100.zip>](http://www.fontutilities.com/download/fo100.zip).

"Buy Link: [<http://fontutilities.com/](http://fontutilities.com/order.htm)  [order.htm>](http://fontutilities.com/order.htm)."

5 *[www.dealsguy.com>](http://www.dealsguy.com).That's it for this month. Meet me here again next month. This column is written to make user group members aware of special offers or freebies I have found or arranged, and my comments should not be interpreted to encourage, or discourage, the purchase of any products, no matter how enthused I might sound. Bob (The Cheapskate) Click. Contact me at [<bobclick@mindspring.com>](mailto:bobclick@mindspring.com). Visit my Web site at <htt[p://](http://www.dealsguy.com)*

# <span id="page-5-0"></span>**IRS and "Free File Alliance" FREE Online Tax Preparation and Filing By Ira Wilsker**

It's that time of year again. Our mailboxes are brimming with W-2's, 1099's, and other ubiquitous indications of our daily financial lives. Preparing our forms 1040, 1040A, and 1040EZ are typically not our favorite annual rite of spring. This year, the fine folks at the IRS and their partners, the "Free File Alliance," are again offering their free online federal income tax preparation and electronic filing services. Unlike past years, where only selected groups of people, such as students or military, could utilize the free services, this year there are free services available for almost all federal tax filers.

The main IRS website at [<www.irs.gov](http://www.irs.gov)> has at the top: "Free File—Ever missed a good thing and regretted it? Don't miss Free File. Millions of eligible taxpayers can use Free File—a free online service that let's you prepare and file your tax return electronically. It's smart, free, and fast. Don't miss it!" According to the IRS, about 6.5 million people took advantage of the opportunity last year.

The process is relatively easy. The first step is to enter the IRS Free File website at <www.irs.gov/app/freeFile/ [jsp/index.jsp?>](http://www.irs.gov/app/freeFile/jsp/index.jsp?) where the various filing services offered by the Alliance can be viewed, and eligibility for each can be determined. Eligibility determination for each service is the second step listed. Some of the 15 resources listed have a maximum "AGI" (adjusted gross income) ceiling. Others will only

prepare forms 1040A or 1040EZ online, while some others will prepare taxes for residents of specific states. Other members of the Alliance will prepare and e-file taxes for free based on age, often under 25 or over 60, while others (such as H&R Block, TaxAct.com, and TurboTax for the Web) have no restrictions on who can use the free services, and are available to all. After the free preparer is selected, the user will be directed to a non-IRS website to complete the online preparation. The taxes are calculated, and proper forms are electronically filed with the IRS using a secured link. An acknowledgement is automatically generated via e-mail notifying the filer that the return has been accepted or rejected.

The IRS notes that several of these companies also offer a fee-based online preparation service, and the only way to be assured to get these services for free is to link to them directly from the IRS Free File website, and not directly to the company websites. It should also be noted that these companies do not generally prepare state income taxes for free, and that there may be a charge for preparing state income taxes, but users referred from the IRS site are under no obligation to incur any tax preparation expenses for the preparation and filing of federal income taxes, provided they were originally eligible for the services.

Electronic filing by these free resources, or other similar commercial resources, has several advantages, according to the IRS. Some of these benefits are that it takes less time to prepare online than on paper, refunds can be processed much faster, returns are more accurate (provided accurate information is

entered), acknowledgement of receipt is generated so you know the return has been filed, and other tangible and intangible benefits. The IRS also has a statement that the software used by the providers for the free service is "comparable" to the software used by these preparers for their commercial (paid) clients.

The IRS is well aware that not all taxpayers have internet access, so it is arranging for such groups as churches and community associations to provide the internet access so as to promote the widest possible use of the free service. The IRS is also supporting such volunteer groups as Volunteer Income Tax Assistance (VITA) and Tax Counseling for the Elderly (TCE).

<span id="page-6-0"></span>Some individuals will justifiably question their personal privacy when entering this data onto a private company's website. The IRS has approved the security and privacy policies of the participating companies, and all of the providers must also have a recognized third-party privacy and security certification. Information provided to these companies can only be used for the preparation of income tax forms, and no other purposes not explicitly authorized by the user. The IRS will monitor all of the providers for compliance, and the companies are required to promptly alert the IRS if any privacy or security problems are encountered. The IRS has set up an e-mail address with the Free File Alliance, [<helpdesk@speedymail.com>](mailto:helpdesk@speedymail.com), where anyone can get technical assistance about the Free File website, or resolve issues with any of the listed providers. Any user who is not satisfied with the selected free provider is free to try another provider that he may qualify for.

The Free File Alliance is a result of the IRS' Restructuring and Reform Act of 1998, which in part has a goal that 80% of all returns are to be filed electronically (e-filed) by 2007, and requires the IRS to make available to taxpayers free online filing options.

Last year (2004) saw 6.5 million e-filed returns, and the IRS hopes to triple the number this year. That still leaves many millions more that will have to e-file in order to reach the 2007 goal. The 15 companies listed that are providing free filing services are a good step on the path of meeting the IRS goals.

*Ira Wilsker is the APCUG Representative & Bylaws Chair for the Golden Triangle PC Club, a columnist for the Examiner in Beaumont, Texas, and has two radio shows. He can be reached at <[iwilsker@ih2000.net>](mailto:iwilsker@ih2000.net).*

*There is no restriction against any non-profit group using this article as long as it is kept in context with proper credit given the author. The Editorial Committee of the Association of Personal Computer User Groups (APCUG), an international organization of which this group is a member, brings this article to you.*

# **A Fatal Blow to Shrinkwrap Licensing? By Ed Foster**

Having so often been the bearer of bad news from the legal front, I am thrilled to have some good news for a change. The old-fashioned shrinkwrap license appears to have suffered from what may well be a mortal wound. Microsoft, Symantec, Adobe, CompUSA, Best Buy, and Staples have agreed in the settlement of a California lawsuit to

change their ways, and you can already see the first results at the software retailer nearest you.

In January 2003, California resident Cathy Baker walked into her local CompUSA store to return copies of Windows XP and Norton AntiVirus she'd purchased there. When trying to install the programs, she had been confronted by all the obnoxious terms in the Windows and NAV End User License Agreements. Instead of clicking OK, she took the products back to the store for a refund, as the EULAs said she was supposed to do if she refused to accept the terms.

At CompUSA, however, Baker was told the store's policy was that it could not give refunds for software once the customer has opened the package. Even though Baker had no way of seeing the EULAs until after she purchased the products, took them home, opened the package, and tried to install the software on her computer, she was now told she could not get her money back, even when she rejected the terms. (In a somewhat bizarre twist, after she protested enough, one CompUSA employee told her that they had "secret instructions" from Symantec to provide refunds in such circumstances.) So, like many others before her, Baker was confronted with the classic shrinkwrap license conundrum: She could only see the terms by opening the box, and opening the box meant she was stuck with it. But Baker did something most others before her had not—she got a lawyer.

"When Miss Baker came to us, we felt it was an important case to bring for the benefit of the general public," says Baker's attorney, high tech litigation specialist Ira Rothken. "In our research, we found that it hadn't been discussed

before—there was no guidance on it in the literature. Here you have a multibillion-dollar industry that is using improper business practices as a consistent policy, in violation of federal and California consumer warranty statutes. As a practical matter, the consumer couldn't review the terms and conditions prior to the sale and couldn't reject them with any certainty they could get all their money back."

After Rothken first filed the lawsuit in February of 2003, ensuing news coverage brought more consumers forward with similar stories of their own. An amended complaint to the case Rothken filed in May of that year added a second plaintiff along with Baker and also included Adobe, Staples, and Best Buy as defendants with Microsoft, Symantec, and CompUSA.

Ultimately the parties entered a mediation process, and in April they reached a settlement under which the six defendants had up to 120 days to make the agreed-upon changes to their procedures. The entire settlement along with the amended complaint and exhibits can be read in a PDF file— <[http://www.techfirm.com/](http://www.techfirm.com/bakeragreement.pdf)  [bakeragreement.pdf>](http://www.techfirm.com/bakeragreement.pdf)—on Rothken's Web site, but it reads in part:

"The Settlement Agreement provides to the General Public of California, amongst other things, the right of consumers to return applicable Symantec, Adobe, and Microsoft software for full monetary refunds, even if the shrink-wrap has been opened … In addition, Symantec, Adobe, and Microsoft agreed to provide EULAs for the applicable software products on their Web site and notices on their respective software packaging of the web addresses to such EULAs@ so consumers can

review such EULAs prior to purchase of the software." CompUSA, Best Buy, and Staples "agreed to provide such EULAS to consumers upon request prior to sale of the above software at their retail stores in California and to provide notices to consumers in such stores to effectuate the above."

There's a lot in this settlement. There have already been changes because of it, and I think there are going to be more.

<span id="page-8-0"></span>When Baker walked into that CompUSA almost two years ago, there was basically no way for her to see the Windows XP or Norton AntiVirus EULA before she put her money down. Last week, as part of the General Public of California myself, I strolled into my local Staples to see if anything has changed now that these wayward defendants have had their 120 days to shape up. Sure enough, the new packages for Windows XP Home Edition and NAV 2005 direct you to Microsoft and Symantec Web pages where those EULAs are posted. In fact, newer packages for Microsoft Office applications also have a URL for those EULAs, even though Office was not formally part of the settlement .

And that's why I think we can expect more changes to come. This settlement isn't going to be just applied in California; it's not going to only be honored by these three software companies, and it's not only going to force brick-and-mortar software retailers to help their customers see terms before they buy. Think about it. If you were a legal advisor for Amazon, Autodesk, Borland, CDW, Circuit City, Intuit, Macromedia, McAfee, Sears, or any number of other companies involved in selling software to consumers, wouldn't you be suggesting

they treat this settlement as if it were binding on them as well?

Of course, the right to return opened software and the right to see terms before you buy aren't going to rid us of all the nasty sneakwrap terms overnight. But the first step has been taken. Baker took it two years ago when she walked into a store to demand the rights that we all should have.

*Ed Foster runs a radio and Internet GripeLine WebLog. Contact him at [<Foster@gripe2ed.com>](mailto:Foster@gripe2ed.com).*

# **Buying a Laptop? By K. Joyce McDonald**

I should be somewhat of an expert at buying a laptop, having owned or been issued by my employer nine different portables, ranging in size from a 33 pound portable IBM PC to a 5x8 inch HP Jornada with a full travel keyboard.

Portables cost easily twice as much as desktops, but they are the workhorses of today's technology. With a combination of good battery life and wi-fi networking technology, a laptop establishes your office anywhere you can find a seat. With the availability of wireless networks you can check your e-mail or track your eBay auction at Starbucks, the Airport, and even some McDonald's eateries. Hotels are also beginning to offer wireless in their lobbies if not in their guest rooms. I would recommend that you get a laptop that uses Intel's Centrino, a technology that enhances wi-fi performance and conserves power. A sticker on the keyboard will clue you into whether the laptop you are looking at has this feature. In addition to wi-fi the only other requisite is the largest hard drive you can afford.

What else you get on your laptop depends upon what you plan to do with it. Keep in mind, however that the laptop purchasing mindset should follow a different course from that used for desktop purchasing. Laptops do not lend themselves readily to upgrades. For that reason, if you think at some point you might need, say, a top notch video card, go ahead and put the money up front.

The single feature that I like about my Dell Inspiron 8200 laptop is that it has two battery slots. The extra battery replaces the floppy drive, which I seldom use. To install the new battery, all I have to do is press a button on the bottom of the laptop, slide out the floppy drive and slide in the new battery. With two batteries, I can get five to seven hours of use before I have to recharge.

Other features I enjoy are the builtin speakers and microphone, which allow me to talk to my daughter in Brazil (using the Skype network), without additional hardware. The speakers aren't great for music, but for that I have extra speakers and earphones.

When I was on the road a lot, I liked the DVD player, because I could take my own movies with me and not have to pay hotel rates for in-room movies. Most laptops come with this feature, so it is probably not something you have to make a decision about. DVD burner technology is just emerging and still expensive, so I would probably shy away from paying more for a DVD burner unless it is on your requisites list. (Note: most DVD players double as CD burners so you do not need a DVD burner to burn CDs.) DVD drives on most laptops are fairly easy to replace, so my no-upgrade rule does not apply to these drives. You can upgrade it when necessary.

Laptops come in three varieties. The smallest are called "Notebooks." The larger machines are called, well, "Laptops." A third category, "Multimedia," is now emerging, the members of this group being larger and heavier (and usually more expensive) than the previous two categories. Let's start with Notebooks. There is really only one reason to buy a Notebook. That reason is that you are on the move a lot and need something that won't give you a hernia when you carry it and its accessories from place to place. Battery life will be an issue for you, but thankfully, most notebooks offer good battery life as part of the bargain. The down side of Notebooks is that features such as DVD drives may not be built into a Notebook, although they will be undoubtedly offered as an option or standard (if standard, you may have to pop it in or out in order to use some other device.) You're unlikely to get a floppy drive, but I doubt that many people need floppy drives any more. More on alternatives to floppy drives in a minute.

Multimedia machines have larger screens, more advanced video and sound cards, and other features that enhance game playing and intensive graphics work. If you are in need of a multimedia machine, you probably already know it. Unless you find one that is really a good bargain, you are probably better off sticking with a standard laptop. My son, a former high school linebacker got his multimedia laptop for development and game playing, but he found its most endearing feature is its large size. The extra wide screen allows for a roomy keyboard, which is more comfortable for his large hands. Of course, the machine's

performance when playing Doom™ doesn't hurt either.

Although many laptops still come with floppy drives, don't make it a requirement. Floppies are a thing of the past, are probably not worth the cost, and take up valuable real estate on your tiny machine. Instead of a floppy drive, invest a few extra bucks in a USB flash drive. A flash drive drive is about three inches long by one inch wide, fits on a key chain (which often comes with it) and, once plugged into your computer's USB port, acts just like a floppy drive. I have USB flash drives in 64 and 256 megabyte sizes. They come in two varieties: USB 1 and USB 2. I have one of each. I prefer the USB 1 drive because my laptop has a USB 1 port. When I insert the USB 2 drive, I get a popup message that tells me that I am plugging a USB 2 device into a USB 1 port. The drive works, so no problem there, but the message itself is annoying. USB 2, by the way, is a little faster than USB 1, the only significant difference that I know of, besides being more expensive.

<span id="page-10-0"></span>Once you have a laptop, you'll find that you'll need a few accessories to protect it, move it from one place to another, and enhance your portable office. Those accessories might include a nice set of speakers that give better sound than the built-in ones, a wireless mouse, and a laptop lock. Targus also offers a small light you can attach to the top of your laptop screen. A carrying case is a must, and if you haul your computer around airports or other large buildings, a case with wheels can save your back and shoulders.

Finally, if you don't already have one, you might want to consider installing a wi-fi network at home, something that will allow you to use

your laptop anywhere in your house. From a software standpoint, we found our wi-fi network a little harder to install than our wired network. Wi-fi made up for our troubles, however, by eliminating the need to run more cables through our attic, a hot, dirty, and dangerous job. To simplify wi-fi setup, opt for Windows XP Home Edition unless you have an established need for Windows XP Professional. The firewall is easier to work with on the former, making this OS slightly more compatible with your home network.

*This article is reprinted from the December 2004 issue of PCAlamode.*

*Joyce McDonald is a member of the Alamo PC Organization in San Antonio, TX, and can be reached at [<kjoycemcdonald@satx.rr.com>](mailto:kjoycemcdonald@satx.rr.com).*

# **Firefox And QuickNote By Linda Gonse**

The latest version of Firefox, an open source program, formerly Mozilla, and before that, Netscape Navigator, was released to popular acclaim near the end of 2004 from <[www.mozilla.com>](http://www.mozilla.com). Many people, tired of security problems and perpetual patching of Internet Explorer, have begun to make the switch to Firefox. I was one of them. It was an easy transition to import my bookmarks, favorites, and other items, and set up housekeeping in it.

But, it was a real surprise to find free "themes," a change of appearance for Firefox. Feeling the exhilaration of discovery, I downloaded Nautipolis, Red Cats, Gray Modern, and Littlefox, and others; finally settling on Littlefox. Then, I discovered "extensions." Extensions are little programs, originally called applets, that run from within

Firefox. Their specialized capabilities add to the functionality of Firefox and quickly become features you just can't live without. There are about a dozen I use, including: Weatherfox, QuickNote, Titlebar Tweaks, SpoofStick, CopyPlainText, and Tabbrowser.

The extenstion that makes my online life simpler is called QuickNote. It allows me to copy and paste from browser pages into a tabbed notepad available right in the browser. It saves me from opening Word or Notepad and working back and forth from one of them to the browser window.

Fascinated with the free extensions, I tracked down QuickNote's creator, Jed Brown, to ask him to tell me how he got started and why he wrote the program. Also, QuickNote had earned five stars as a popular Firefox item, I wondered if Jed thought it might end up being incorporated into Internet Explorer.

He said, "I became involved with Mozilla back in the 90s. I was a frequent user of what was then the Mosaic browser when the World Wide Web had just begun. Netscape was born from Mosaic, and I was instantly a user of Netscape Navigator.

"Once the 'browser wars' began, I was a devoted Netscape user who really loathed how Microsoft used their OS dominance to spread use of their browser. Unfortunately, after Netscape released its 4.0 browser, MS was right on their tail and produced an even better and more standards-compliant browser.

"Despite the better browser, I was loyal and stayed on NS as long as I could. Around the time when Netscape 5 was going to be released (1998, I believe), they decided to open-source their browser. That sparked my interest,

and I got my hands on the code as quickly as I could. Once the open source community realized that the NS code was a huge hack and badly organized, they decided to start from scratch and create what was to be the fastest most compliant browser ever.

"This was too good to be true, but unfortunately it was no easy endeavor and would take over three years to get even close to a final product. In the meantime, Internet Explorer was the superior product (over NS 4.x) and was becoming the browser of choice for many—including myself.

"I wasn't hacking on any of the Mozilla code, but I did start testing the releases from the first public beta release. Since that day, I used this new engine and code base as much as I could, but always had IE there for sites that did not work in the new, young and untested engine.

"Once Mozilla had matured (version 0.8) and became usable on a daily basis, I switched over and said goodbye to IE for good.

"The folks at Netscape had a brilliant idea called XUL that would allow them to write the interface to the browser once, and allow it to run on any platform possible. This meant Mozilla looked the same on Windows, Mac, Linux/ OS 2, etc. This same technology allowed authors like myself to start creating programs that would live on top of the Mozilla platform and extend its functionality (now called "Extensions").

"As a high school student back then, I started a project called "QuickNote" that would allow easy access to a notepadlike sidebar for easy note taking.

"While my extension was popular and used amongst many Mozilla users, Mozilla was plagued with bad interface

design decisions from Netscape and AOL, who later bought Netscape, so it really never hit it well with anyone but "geek" users. A few talented programmers at Netscape (Hyatt, Blake, Goodger, etc.) realized this and in their free time started a new project based on Mozilla, but much simpler, that was meant to be only a browser instead of a full suite like Mozilla was. This eventually turned into what Firefox is today.

"Thanks to Firefox (formerly Phoenix and Firebird) much more attention was brought to it, and a much larger user base. More interest in Mozilla, XUL, and extension development arose. This has led to over 200 extensions made for Mozilla applications, and has brought together programmers from around the world, like myself, to join in and help make Firefox/Mozilla better.

"For example, QuickNote was a project I was doing by myself in my free time. But now many different users contribute code and translation. A Russian programmer, Nickolay Ponomarev, has joined with me and contributes on a regular basis.

The whole idea of multi-platform and open source software is amazing, as it has brought thousands of people together under one cause, despite language and cultural barriers. This in part, is thanks to Mozilla and its example, showing that open source software can be just as good—and in this case better, than priority software."

We asked Jed what he sees for Firefox in the next couple of years?

He said, "I think we will see a continuous trend in the growth of Firefox users. Once Microsoft won the browser wars, it dismantled its IE team, and left users high and dry. Firefox is

filling this void, bringing a new and fresh idea to the World Wide Web and making it the place it should have been (virus/popup/spyware free) years ago.

"I also can see more and more companies embracing Firefox in their internal networks and products they offer to their users. Google, Amazon and many others are already starting."

We also wondered if Mozilla/ Firefox will survive and grow through the efforts of the open source community. Or will Microsoft gobble up talented program writers such as Jed, and IE will remain dominant?

"Mozilla/Firefox will definitely survive, and be vital for the years to come," Jed said. "Microsoft is far behind with Longhorn, and even when it ships it will take years to get users to migrate over. In the meantime Firefox will continue to see growth in users on multiple platforms, and be extremely important to the survival of Linux as a desktop alternative. Sure, MS will copy features and do its best to find exploits in Firefox. No software is perfect, but I believe the very nature of Mozilla and Firefox appeals to users and gives the Web freedom from control from one sole company. As time goes by, I think the average user will begin to understand this and realize the importance of alternative products, and that they are superior in many aspects.

"The other huge benefit that Firefox has as a browser, and Mozilla in general as a platform, is their mutiplatform nature. As a programmer, I can create any application or extension based on Mozilla and easily make it work on every platform that Mozilla/Firefox runs on. This allows users to use any system they like, perhaps Unix/Linux at work, Mac OS on their laptop, and Windows

XP at home, and yet feel no difference when it comes to surfing the web and using the applications/extensions built on Mozilla. Microsoft has no real answer to this (although .Net tries) and it is a huge selling point to both users and corporations."

*(You can e-mail Jed at [<contact\\_me@jedbrown.net>](mailto:contact_me@jedbrown.net), and look for programs he has written for Firefox at Mozilla.com.)*

*Linda Gonse is Editor of Nibbles & Bits, Orange County IBM PC Users' Group <[www.orcopug.org>](http://www.orcopug.org).*

*There is no restriction against any non-profit group using this article as long as it is kept in context with proper credit given the author. The Editorial Committee of the Association of Personal Computer User Groups (APCUG), an international organization of which this group is a member, brings this article to you.*

## <span id="page-13-0"></span>**TECH NEWS By Sue Crane New Web Stuff**

The search engine wars get more interesting by the week. Google is partnering with some of the world's most prestigious universities to make it easier for Web users to scan the schools' vast library holdings. The collaboration with research institutions that include Harvard, the University of Michigan, Stanford, and the New York Public Library is a major stride in an ambitious Internet effort. The goal is to expand the Web beyond its current body of material and create a digital card catalog and searchable library for the world's books, scholarly papers, and special collections.

Meanwhile, Yahoo is adding local traffic information to its maps service,

including roadwork and accident reports as well as the approximate speed at which traffic is proceeding along specific roads. The service, part of Yahoo Maps, will offer accident reports and road construction information for about 70 U.S. metropolitan areas. The service will also provide driving speed information for about 22 of those areas. The traffic information is layered on top of a map at the user's request. Icons are used to indicate accidents or construction, while color codes are used for the speed information. And America Online is testing a Web-based e-mail service that will compete with Yahoo Mail, Microsoft's Hotmail, and Google's Gmail. The beta service for America Online's free Web-based e-mail is available to AOL subscribers only. But it will eventually be offered to the public for free.

## **Virtual Display**

With a floating screen, Mitsubishi's Scopo, due next year, will truly be a portable computer! This headset with an eye-sized, eye-level LCD creates the illusion that a 10-inch display is in front of the viewer. The Scopo comes with a belt-carried unit with a CPU to process images and video. It can be attached to a cell phone, video player, or other device.

## **HD-DVD**

Two Japanese companies, Toshiba and Memory-Tech, say they've developed the world's first DVD that can be played on both standard and high-definition DVD players, using the HD-DVD format. HD-DVD has the backing of the DVD Forum.

## **Judge For Sale**

You can get anything on eBay—except justice. That's what one disgruntled litigant found when she snarkily offered

a New York City judge for sale on the popular auction site. Even though the highest bidder offered more than \$100, she found out the hard way that crime just doesn't pay. And the judge was not amused.

## **Check Your Credit**

Residents of 13 western states can check all three of their credit reports for free at AnnualCreditReport.com. The Midwest will come on stream on March 1, the South on June 1, and the East on Sept. 1. Previously, you had to buy this information from the three credit reporting companies: TransUnion, Experian, and Equifax. The three reports can vary. That's why all three, and not just one, are available. Check your credit report online at: <https:// [www.annualcreditreport.com/cra/](https://www.annualcreditreport.com/cra/index.jsp)  [index.jsp>](https://www.annualcreditreport.com/cra/index.jsp).

## **Watts Up? No, Watts Down**

The California Energy Commission unanimously approved standards to be phased in beginning in 2006 that would require household appliances including televisions, VCRs, DVD players, and cell phone chargers, to run on one to three watts. Even when idle, such appliances now typically gobble up two to ten watts. Commissioners estimate that compliance with the new guidelines will save commercial and residential power customers more than \$3 billion over 15 years.

## **Local News On The Web**

iBrattleboro.com is at the forefront of Web publishers delivering local news. What's new is that they are relying on local residents. The idea is that citizengenerated content lowers costs and creates more loyal audiences. One intriguing experiment started in May, when the Bakersfield Californian launched a community Web site with

the name "Northwest Voice" [<www.northwestvoice.com](http://www.northwestvoice.com)>. The site has no paid writers except for a lone editor. It employs only four people fulltime, gets most of its content from readers. Last month, the J-Lab Institute for Interactive Journalism at the University of Maryland announced a \$1 million grant program to fund what it calls "micro-local" Web news experiments around the country. Funded by the Knight Foundation, each initial grant will amount to \$12,000 and go to nonprofit groups creating community news sites.

## **MS Empoyee Relations**

Microsoft is setting an example for customers as they introduce a second security measure for their internal networks: smart cards for every employee. By the end of 2005, tens of thousands of telecommuting Microsoft employees will be issued the cards, which will be required to log on to the company's networks.

## **No Internet Tax**

President Bush signed a new four-year ban on state and federal taxation of Internet connections. The latest version of The Internet Tax Nondiscrimination Act expands the original dial-up definition of access to include DSL, cable modems, and wireless Internet connections. The bill blocks states from differentiating for tax purposes between dial-up and broadband hookups.

## **Intel Plans**

Intel's products for the digital home and digital office in 2005 will give consumers and IT managers more capabilities than just raw performance, and the company plans to highlight those products. Earlier this year, Intel canceled two single-core desktop and server designs and announced plans to

accelerate the development of dual-core processors. Intel is planning to design and market its desktop processors in platforms, similar to the way the company brought the Pentium M processor, a new mobile chipset and new wireless capabilities, to customers as part of the Centrino platform. Intel expects to bring 64-bit capabilities to its desktop processors in the first half of 2005 (Microsoft's 64-bit Windows XP operating system is scheduled to ship in the first quarter of next year). In 2006, Intel will bring out the Bridge Creek and Averill platforms for the digital home and digital office. These platforms will feature Intel's security and virtualization technologies that it highlighted at recent Intel Developer Forum conferences. Microsoft's next update to the Windows operating system, code-named Longhorn, will be required to take advantage of the hardware-based security and virtualization technologies that Intel plans for 2006.

#### <span id="page-15-0"></span>**Computers Don't Make Mistakes?**

A report from U.S. Pharmacopeia (USP), a nonprofit group that sets standards for the drug industry, says that as more hospitals have implemented automated systems for administering drugs the number of errors associated with them has risen. Kenneth Kizer of the National Quality Forum says: "Technology offers great opportunity to reduce errors, but it's not a panacea. You can't just throw a computerized system in and expect that everything's fixed. It has to be done right. The technology is only as good as the people who use it."

## **MS Office Developers Conference**

Microsoft next year plans to host its first developers conference dedicated

to the Microsoft Office System, underscoring the company's strategy to make Office a foundation for customized business applications. The conference will take place Feb. 2 through 4 in Microsoft's home town of Redmond, Wash., and will feature Microsoft chair Bill Gates as its keynote speaker. The company said Monday that it expects about 800 developers from independent software vendors, consulting partners and corporate customers to participate.

*Sue Crane is Vice President / Editor of The Big Bear Computer Club in California. Contact her at [<sue.crane@charter.net>](mailto:sue.crane@charter.net)*

*There is no restriction against any non-profit group using this article as long as it is kept in context with proper credit given the author. The Editorial Committee of the Association of Personal Computer User Groups (APCUG), an international organization of which this group is a member, brings this article to you.*

# **Bluetooth By Joe Schmitt**

What is this "Bluetooth" I keep hearing about, and do I need it?

Whenever something like a mouse or keyboard is connected to your computer, there are protocols and standards in place so that the computer can talk to the keyboard, and it operates properly. The same scenario also applies to anything that connects to a computer or other electronics around your home. Your TV needs to know how the cable signal is formatted so that you get the sound and video. Bluetooth is a wireless protocol that allows electronics to communicate. Bluetooth goes beyond

your computer to integrate electronics across a wide spectrum. Bluetooth operates on two levels. The first is that all Bluetooth devices operate on the same radio frequency and speak the same language. Secondly they all share the same procedures in exchanging data and verifying that the data is received. That is sort of like being able to speak the language and know the customs so no one misunderstands.

Bluetooth is a standard developed and employed by close to 1,000 different companies. This protocol would allow you to take a cell phone, get into a car with a Bluetooth radio, and transfer the call to the stereo so your hands are left free. Later you could

take that same phone and possibly transfer contact information from the phone to a computer. This is just one example. Bluetooth can be found in phones, keyboards, PDA's, and even stereo headphones. It could potentially show up anywhere you have a wire to connect two devices now.

Is this something you should have? Just like anything else with computers, the answer depends on whether or not it meets your needs. Do you need a Bluetooth keyboard or mouse? Not if the wires don't bother you. Could you use it to link your PDA or Pocket PC to the computer? Yes, and that might be the most likely scenario that Bluetooth would aid you in. If you are the type of

<span id="page-16-0"></span>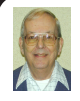

## *Letter From The Editor*

#### **What Do You Want**

Your editor and the people who put on the programs at SEMCO meetings need to know what subjects you members are interested in. They have been pretty good at guessing up to now, because attendance at meetings continues to hold up, and I haven't heard violent complaints about the DATA BUS. But it gets to be a strain picking subjects that will appeal to each one of you (perhaps at different times), let alone everyone at once.

Sometimes Tom or Jack asks his audience what they would like to hear at the next meeting, and usually there is no answer. How about using your e-mail? You do have e-mail, don't you? And you do use it to knock off quick answers to questions, don't you? How about sending me a quick answer to:

What computer subject would you most like to hear about at SEMCO meetings or see discussed in DATA BUS? Here are some samples, but don't limit yourself to these. Be particular if possible:

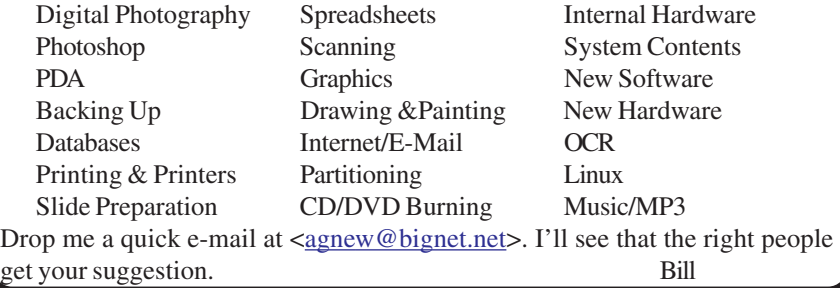

<span id="page-17-1"></span>person that likes portable gadgets as much as your computer, Bluetooth may be something to take a serious look into. For more information on the standard itself and some of the products that use it, check out the following sites: <[www.bluetooth.com>](http://www.bluetooth.com) and [<www.bluetooth.org>](http://www.bluetooth.org).

*Joe Scmitt is a member of the Tampa Bay Computer Society <http://tampa-bay.org>. You can reach him at <[bits@tampa-bay.org>](mailto:bits@tampa-bay.org).*

*There is no restriction against any non-profit group using this article as long as it is kept in context with proper credit given the author. The Editorial Committee of the Association of Personal Computer User Groups (APCUG), an international organization of which this group is a member, brings this article to you.*

## <span id="page-17-2"></span><span id="page-17-0"></span>**Strange Conversions Anonymous Courtesy of Carol Sanzi SEMCO Secretary**

- \* Ratio of an igloo's circumference to its diameter: Eskimo Pi
- \* 2000 pounds of Chinese soup: Won ton
- \* Time between slipping on a peel and hitting the pavement: 1 bananosecond
- \* 365 days of drinking low-calorie beer: 1 lite year
- \* Half of a large intestine: 1 semicolon
- \* 1000 aches: 1 megahurtz
- \* 1012 microphones: 1 megaphone
- \* 1 million bicycles: 2 megacycles
- \* 10 cards: 1 decacards
- \* 1 millionth of a fish: 1 microfiche
- \* 1 trillion pins: 1 terrapin
- \* 10 rations: 1 decoration
- \* 2 monograms: 1 diagram
- \* 8 nickels: 2 paradigms
- \* 100 Senators: Not 1 decision

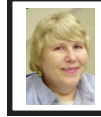

## **BOARD MEETING 2/13/05 Carol Sanzi**

## **Board Members Present:**

President Gary DeNise, Secretary Carol Sanzi, Treasurer Chester Blechinger, SIG-Advanced Chairman Franz Breidenich, SIG-IBM Co-Chairman Tom Callow, Warner Mach representing SIG-IBM Intermediate Chairman Jack Vander-Schrier, Publications Committee Chairman Bill Agnew, and Members at Large Bob Clyne and Chuck Moery. Arriving late was Vice President Richard Jackson. The meeting was called to order at 12:07 p.m.

#### **Old Business:**

Tom Callow gave the treasurer's report on behalf of Treasurer Chester Blechinger, stating that the balance on hand is \$6137.11. The membership stands at 82. Tom Callow moved to reimburse Warner Mach \$10.80 for refreshments. Bob Clyne seconded the motion, and it was carried.

Bob Clyne will negotiate with Oakland University so that SEMCO may continue meeting in their facilities. In the meantime, Tom Callow is talking to a representative from Cranbrook about possibly meeting there, should the negotiations with Oakland fail. Tom will tour the facilities.

#### **New Business:**

Bob Clyne moved to authorize the purchase of a plaque in honor of Roger Gay's 18 years of service and to reimburse Gary DeNise \$48 for such purchase. Franz Breidenich seconded the motion, and it was carried.

A draft budget was presented to the board for the year 2005. Tom Callow

# **SPECIAL INTEREST GROUPS (SIGS)**

<span id="page-18-1"></span><span id="page-18-0"></span>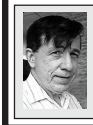

**SIG-IBM Tom Callow Warner Mach**

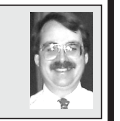

**March 13: Experience More with Microsoft:** SIG-IBM Co-Chairman Tom Callow will provide a multi-media presentation featuring the Microsoft Windows XP Media Center Edition 2005, Microsoft Windows Mobilebased Portable Media Centers, and the Microsoft Windows Media Player 10.

## <span id="page-18-4"></span><span id="page-18-3"></span><span id="page-18-2"></span>**[Continued from page 18](#page-17-2)**

moved that it be approved as presented. Bob Clyne seconded the motion, and it was carried.

Tom Callow moved that the board authorize him to dispose of SEMCO's financial records for the 1980's. Richard seconded the motion, and it was carried.

Bob Clyne approved the acceptance of Tom Callow's donation of MS Office 2000 and Quicken 2003 for Chester Blechinger's use in performing the duties of treasurer.

Bob Clyne moved to adjourn. Richard Jackson seconded the motion, and it was carried. The meeting adjourned at 12:35 p.m.

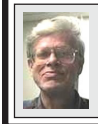

**SIG-IBM INTERMEDIATE Jack Vander-Schrier**

**March 13: Video & Camera to DVD:** SIG-IBM Intermediate Chairman Jack Vander-Schrier will demonstrate retrieving pictures from a digital camera and video from a digital video camera and creating a DVD movie to watch on a DVD player.

## **NOVICE-IBM GROUP Rotating Volunteer Hosts**

**March 13: Help And Q & A:** Discussion directed by the audience.

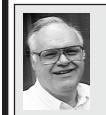

## **SIG-ADVANCED Franz Breidenich**

**April 4:** (first Monday), 6:45 pm, at the Oak Park Library. The library is located at 14200 Oak Park Blvd., Oak Park, MI. Phone: (248) 691-7480. **Topic: Wide ranging discussion of computers and computing.**

**February Meeting Attendance: 45**

## **April 2005 DATA BUS DEADLINE (7th day after meeting) SEMCO Input and Members' Ads — Deadline: Sun., March 20, 11:59 p.m.**

Members' personal ads are free. To mail, use **[Editor address on Page 2](#page-1-1)**[;](#page-1-0) e-mail address: [<agnew@bignet.net](mailto:agnew@bignet.net)>. PLEASE send to arrive sooner than deadline.

**Business Ads - Deadline: Second Friday monthly.** Mail **unfolded** camera-ready copy; payment in full made out to SEMCO, to the [E](#page-1-1)[ditor \(address Page 2\).](#page-1-0) 

## **Bill Agnew**

**[agnew@bignet.net](mailto:agnew@bignet.net)**

**(to post monthly computer group info)**

#### <span id="page-19-0"></span>**AAIICI (American Association of Individual Investors, Computerized Investors)**

Mar. 26–Saturday, 10am (4th Saturday); W. Bloomfield Twp. Library, 4600 Walnut Lake Rd., 1 mile west of Orchard Lk Rd. Jack Lockman at <[thunder@tir.com](mailto:thunder@tir.com) or 313-341-8855.

#### **COMP (Computer Operators of Marysville & Port Huron)**

Apr. 6–Wednesday, 7pm (1st Wednesday); Rm 201, Clara E. Mackenzie Library-Science Bldg, St. Clair Community College, 323 Erie St., Port Huron. Jane Wheatly 810-982- 1187. Web: <[http://www.bwcomp.org>](http://www.bwcomp.org).

#### **DCOM Computer Club**

Mar. 11–Friday, 6:30–8:30pm (2nd Friday); Henry Ford C.C., Patterson Tech Bldg, Ford Rd/Evergreen, Rm T143, Parking Lot C. Info: Doug Piazza 313-582-2602.

#### **DPUG (Detroit Palm Users Group)**

Mar. 10–Thursday, 7pm (2nd Thursday); Kelly Services Bldg, 999 West Big Beaver, corner Crooks & Big Beaver, Troy. <[http://www.dpug.org>](http://www.dpug.org).

## **FACE (Flint Area Computer Enthusiasts)**

Apr. 12–Tuesday, 6:30pm (2nd Tuesday); Kettering Univ. Academic Bldg. Rm I-817 (enter Security Door, back of building by parking lot). <[http://www.gfn/FACE/index.html>](http://www.gfn/FACE/index.html). **MacGroup Detroit**

Mar. 20–Sunday, 3pm–5pm (3rd or 4th Sunday); **Changed Location:** Holiday Inn Fairlane-Dearborn, Southfield Service Drive at Ford Road: Terry White, [<terry@macgroup.org>](mailto:terry@macgroup.org) or 313-571-9817. <[http://www.macgroup.org>](http://www.macgroup.org). Topic: iLife '05.

## **MacTechnics, (MAC User Group)**

Mar. 19–Saturday (3rd Saturday); 11:00 am main meeting (SIGs at 9:30); Ann Arbor Open School, 920 Miller Ave., Ann Arbor. <**h[ttp://www.mactechnics.org>](http://www.mactechnics.org)**). Cassie at [<cassiemac@yahoo.com>](mailto:cassiemac@yahoo.com) or 313-971-8743. Topic: 3D On The Mac.

## **Michigan Apple Computer User Group**

Mar. 10–(2nd Thur) 7:30pm, General meeting; Frat. Order of Eagles Hall in Clawson, 174 Bowers St. (one block North of 14-Mile and one block East of Main). Avi Drissman 248- 232-7865. Web: <<http://www.themichiganapple.com>>. Topic: Apple Buffet: Q&A, Demos, and More.

## **Oak Park Computer Club**

Meets every Friday, 10:15am at Oak Park Recreation Bldg, Oak Park Blvd. west of Coolidge.

## **SHCC (Sterling Heights Computer Club)**

Apr. 5–Tuesday 7:30pm, (1st Tuesday), Carpathia Club, 38000 Utica Rd, Sterling Heights. Pres. Don VanSyckel at [<Don@VanSyckel.net>](mailto:Don@VanSyckel.net), 586-731-9232; Web: [<http:/www.SterlingHeightsComputerClub.org](http://www.SterlingHeightsComputerClub.org)>. Topic: Time Management Utilities.

## **SVCA (Saginaw Valley Computer Assoc.)**

Mar. 10–Thursday, 6:30–9:00pm, (2nd Thursday); Zauel Library, Shattuck & Center Rds., Saginaw. Web: <[http://www.svca.org>](http://www.svca.org).

## **Wayne State U. Mac User Group**

Mar. 12–Saturday, 10:00am–Noon (2nd Saturday); at Mich.com, 21042 Laurelwood, Farmington. Info: Lorn/JoAnn Olsen 248/478-4300 or Denny MeLampy 248-477-0190.

#### **SPECIAL MEMBER BENEFIT Telesthetic** ISP Service

- <span id="page-20-0"></span>● \$4.95 per month plus \$5 setup fee
- Rate for SEMCO members only
- Unlimited hours
- Billing by e-mail, credit card Long Distance Phone Service
- Without ISP service: \$2.95/month plus usage charge
- 4.5cents/min 24/7 (plus taxes, etc.)
- Billing plus call detail by e-mail
- 30 sec minimum, then 6 sec billing increment
- Visa or Mastercard

Contact SEMCO member John Lodden or Customer Service <[service@telesthetic.com>](mailto:service@telesthetic.com) or 1-800-807-4515.

<span id="page-20-1"></span>SEMCO has arranged for this offer solely as a benefit for its members. Telesthetic, LLC is an independent business, and SEMCO does not act for Telesthetic as agent or in any other capacity. SEMCO makes no representations or warranties as to the services provided by Telesthetic and expressly disclaims any and all warranties and liability.

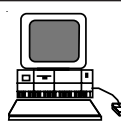

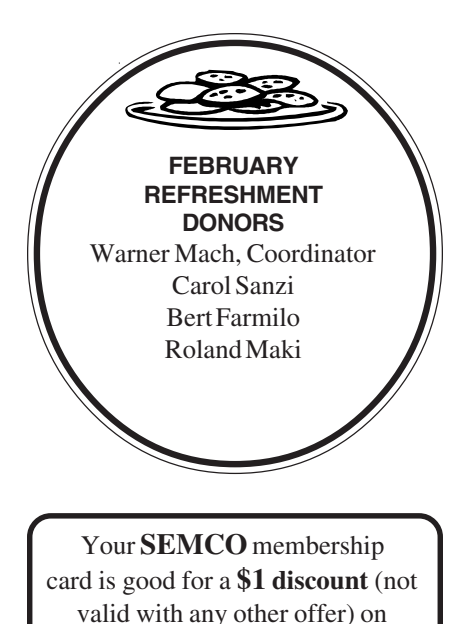

admission to

**A1-Super Computer Sales** shows. See

**[www.a1-supercomputersales.com](http://www.a1-supercomputersales.com)**

## or **[www.a1scs.com](http://www.a1scs.com)**

for show schedule.

## **COMPUTER RESOURCE PEOPLE**

This is a list of members willing to be resources for other members to call when they have hardware or software questions.

Are you willing to help members learn?

Which software programs are you familiar enough with?

It is not necessary to be an expert, but just have some familiarity with the program and be willing to help someone starting to learn it. Please give this some thought and volunteer at the next group meeting.

**Almost Anything:** Vander-Schrier **MS Office for Windows:** Callow **AutoCAD:** Comptois, Gay **MS Word:** Clyne **Genealogy:** Cook **Networking:** Callow **IBM PC Hardware Issues: Clyne, Gay, Yuhasz Novell Netware: Yuhasz Operating Systems: Callow, Clyne, Yuhasz Quicken: Clyne, Gay MAC Hardware and OS Issues:** Yuhasz **Geocaching: Cook** 

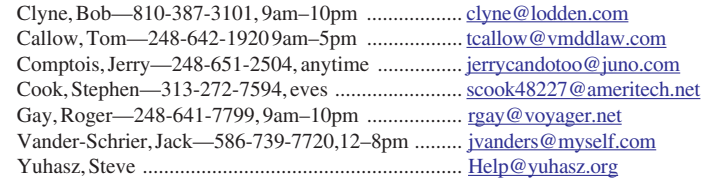

<span id="page-21-0"></span>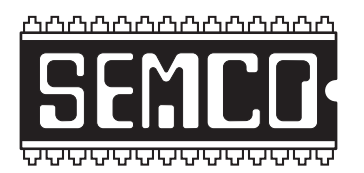

**SOUTHEASTERN MICHIGAN COMPUTER ORGANIZATION, INC.**

# **SEMCO CALENDAR—March/April ELLIOTT HALL, OAKLAND UNIVERSITY ROCHESTER, MICHIGAN**

## **March 13–SUNDAY (Meet 2nd Sunday)**

**SEMCO Board** Meeting at 12:00 noon, **Room 235.** For Officers and SIG Chairpersons. Other members are invited to attend.

**SEMCO General** Meeting at 1:30 pm, **Room 235.**

## **Special Interest Groups (SIGs)**

**SIG-IBM** 1:45 pm, **Room 235. Program: Experience More with Microsoft:** SIG-IBM Co-Chairman Tom Callow will provide a multi-media presentation featuring the Microsoft Windows XP Media Center Edition 2005, Microsoft Windows Mobile-based Portable Media Centers, and the Microsoft Windows Media Player 10.

**SOCIAL PERIOD** 3:15 pm, **Room 209, Student Lounge.** Refreshments! (Reminder: We must maintain a neat environment.)

**NOVICE-IBM GROUP** 3:45 pm, **Room 214. Program: Help And Q&A Discussion Directed By The Audience.**

**SIG-IBM INTERMEDIATE** 3:45 pm, **Room 235. Program: Video & Camera to DVD:** SIG-IBM Intermediate Chairman Jack Vander-Schrier will demonstrate retrieving pictures from a digital camera and video from a digital video camera and creating a DVD movie to watch on a DVD player.

**SIG-ADVANCED** , **April 4–MONDAY, 6:45 pm ,** Oak Park Public Library, 14200 Oak Park Blvd.,Oak Park, MI. Phone: (248) 691-7480. Directions: Oak Park Blvd. is 9 1/2 mile Road, located west of Coolidge. Best route from freeway: take I-696 to the Coolidge exit. Head south on Coolidge for 1/2 mile to Oak Park Blvd. and turn right. Info: Franz Breidenich 248-398-3359. **TOPIC: Wide-Ranging Discussion Of Computers & Computing.**

**APRIL 10–SUNDAY (Meet 2nd Sunday). SEMCO**, 1:30 pm. **Topics: To Be Announced.**

**<http://www.semco.org>**

# **PUBLIC INVITED**

**(Please copy this and the next page to post on your bulletin board)**

<span id="page-22-0"></span>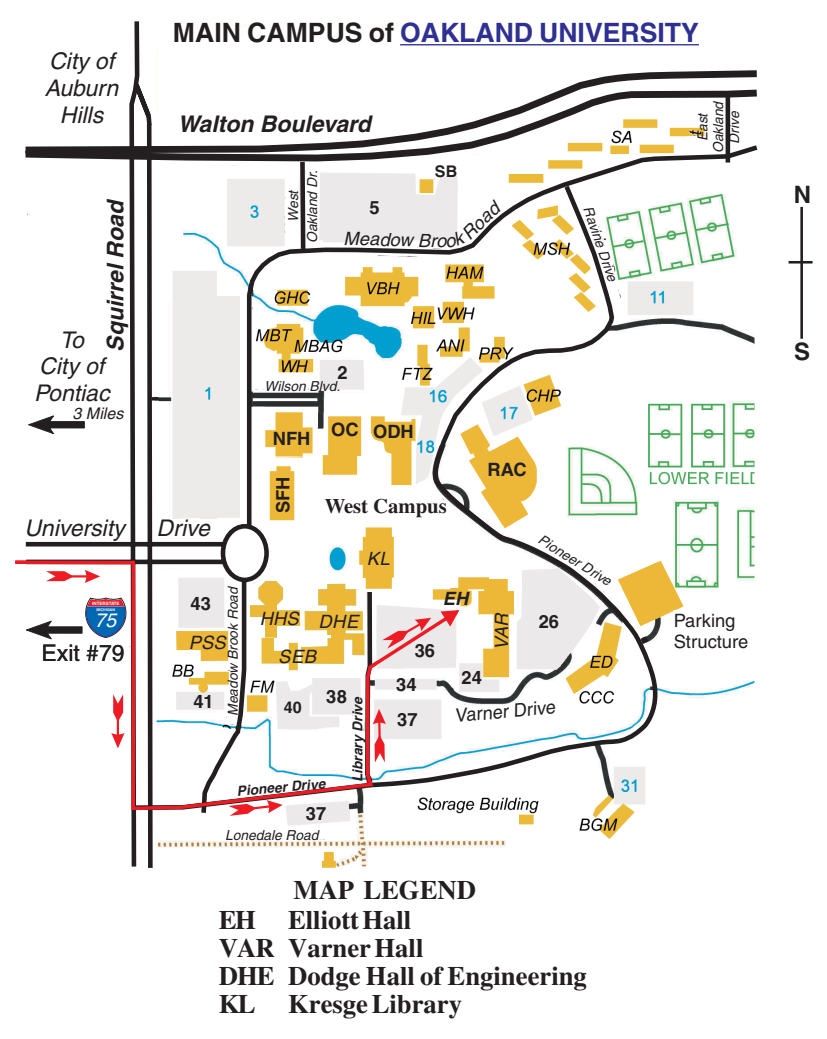

#### **DIRECTIONS**

Driving north on I-75 (from Detroit and suburbs), take Exit 79 (University Drive); stay to the right on University Drive to campus entrance. Turn right (south) on Squirrel Road (at traffic light that is just outside campus); turn left on Pioneer Drive (next street to left). Turn left off Pioneer Drive onto Library Drive (second left) toward Kresge Library. When you get to parking lot 36, proceed to the far (northeast) corner of the parking lot. After parking, go into the nearest entrance. Follow the "SEMCO" signs.

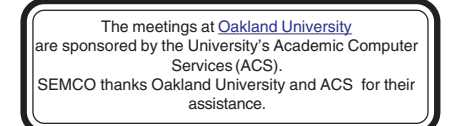

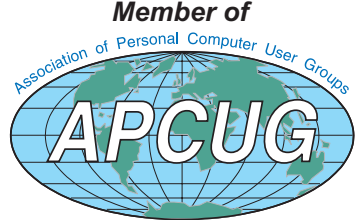

Computer Organization, Inc.<br>P.O. Box 707<br>Bloomfield Hills, MI 48303-0707 **Bloomfield Hills, MI 48303-0707 Computer Organization, Inc.** SouthEastern Michigan **SouthEastern Michigan P.O. Box 707**

SEMCO (future meetings) **SEMCO (future meetings)** March<sub>13</sub> **March 13 April 10**

# FIRST CLASS MAIL **FIRST CLASS MAIL Dated Material Dated Material**

SEMCO: A Community Organization **SEMCO: A Community Organization** Helping People for the 21st Century **Helping People for the 21st Century**